# **SRP\_Join\_Arrays**

Logically combines two arrays.

## Syntax

NewArray = SRP\_Join\_Arrays(LeftArray, RightArray, Delim, Operation)

## Returns

The logical combination of both arrays.

## **Parameters**

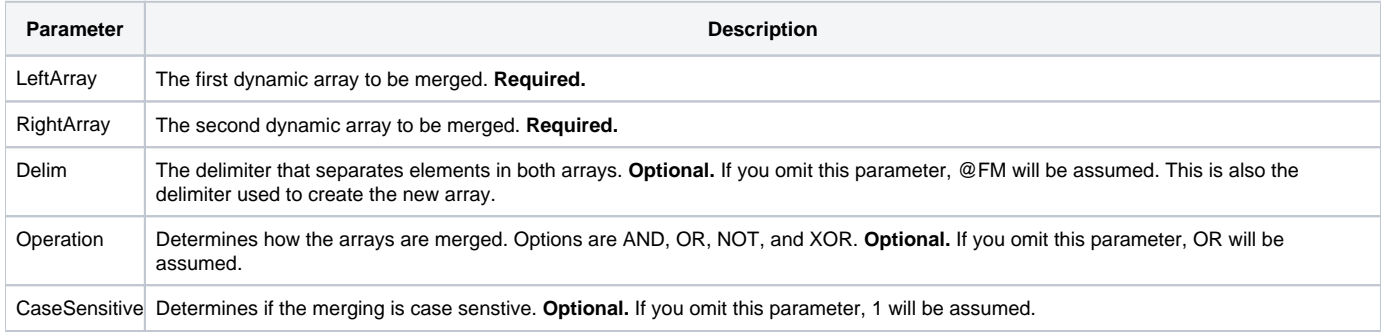

## Remarks

It's not unusual to have at your disposal two arrays of unique values, especially arrays of keys. SRP\_Join\_Arrays takes two arrays and returns either the union or intersection of those arrays. For example, imagine an array of Employee keys that references all managers and another array that references all female employees. SRP\_Join\_Arrays can quickly produce the intersection of these two arrays, giving you an array of keys for all female managers.

To be specific, SRP\_Join\_Arrays can join two arrays using for logical operations: AND, OR, NOT, and XOR. Each operation is described in detail below.

**IMPORTANT: Keep in mind that no matter which operation you choose, SRP\_Join\_Arrays only returns unique values.**

#### **OR**

The logcal OR operation tells SRP\_Join\_Arrays to return all items that appear in either LeftArray or RightArray. This creates the union of two lists. It's effectively the same as append the two arrays, with the exception that SRP\_Join\_Arrays still only returns unique values. Here is the Venn diagram for the OR operations:

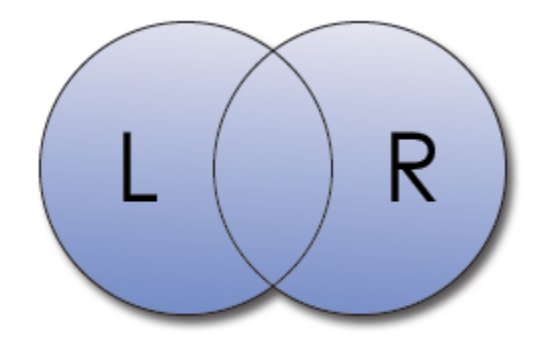

#### **AND**

The logical AND operation tells SRP\_Join\_Arrays you want all items that appear in both LeftArray and RightArray. This is what we call the intersection of the two lists as demonstrated by the following Venn diagram:

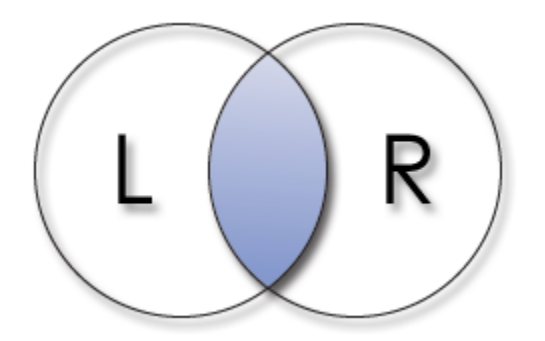

#### **NOT**

The logical NOT operation tells SRP\_Join\_Arrays you want all items that appear in LeftArray but not in RightArray. In other words, think of RightArray as an exclusion list. Here's the Venn diagram for the NOT operation:

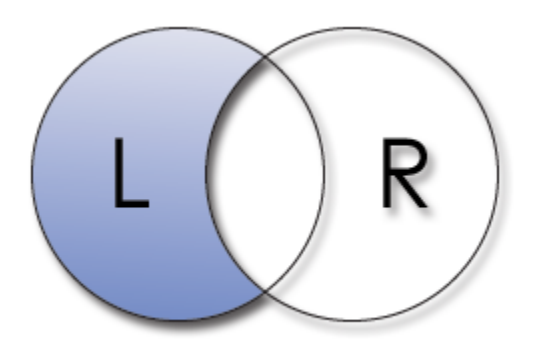

## **XOR**

The logical XOR operation is shorthand for Exclusive OR. It tells SRP\_Join\_Arrays to return all values that appear in LeftArray or RightArray, but not both. The following Venn diagram illustrates how this is the inverse of the AND operation:

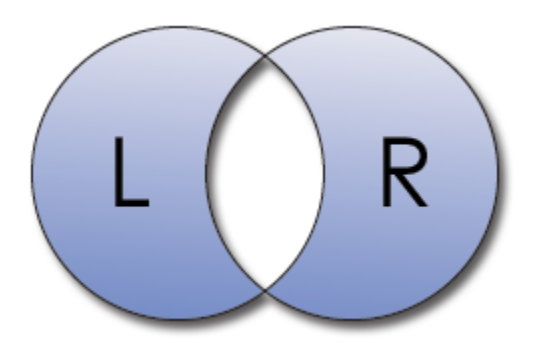

**Note:** SRP\_Join\_Arrays is case sensitive. That means that "John" and "JOHN" are considered different values. Since SRP\_Join\_Arrays was designed for arrays of keys, we felt this approach was appropriate.

The Delim parameter is the delimiter for both arrays. It is also the delimiter used to build the resulting array. By default, this parameter is set to @FM.

**Deprecation Note:** SRP\_Join\_Arrays used to perform only two operations: Intersection (AND) and Union (OR). The operation was indicated by passing a boolean 1 or 0 to the operation parameter. For backwards compatibility, passing 1 will perform the AND operation and passing 0 will perform the OR operation.

## Examples

```
// Make two big arrays, the first is every two numbers, the second is every three numbers 
LeftArray = "" 
RightArray = "" 
For iRow = 1 to 10000 
   LeftArray := iRow * 2:@FM 
   RightArray := iRow * 3:@FM 
Next iRow 
LeftArray[-1, 1] = "RightArray[-1, 1] = ""// Get the intersection, only those numbers that appear in both arrays, without duplicates 
ArrayIntersect = SRP_Join_Arrays(LeftArray, RightArray, @FM, "AND") 
// Remove all items in the left array that also appear in the right array 
ArrayNot = SRP_Join_Arrays(LeftArray, RightArray, @FM, "NOT") 
// Get an array of those numbers do not appear in both lists 
ArrayXor = SRP_Join_Arrays(LeftArray, RightArray, @FM, "XOR") 
// Get the union, all numbers from both lists, without duplicates 
ArrayUnion = SRP_Join_Arrays(LeftArray, RightArray, @FM, "OR") 
// We can also get the union of @FM delmited arrays by omitting parameters 
ArrayUnion = SRP_Join_Arrays(LeftArray, RightArray)
```